# **Non-Photorealistic Rendering (NPR)**

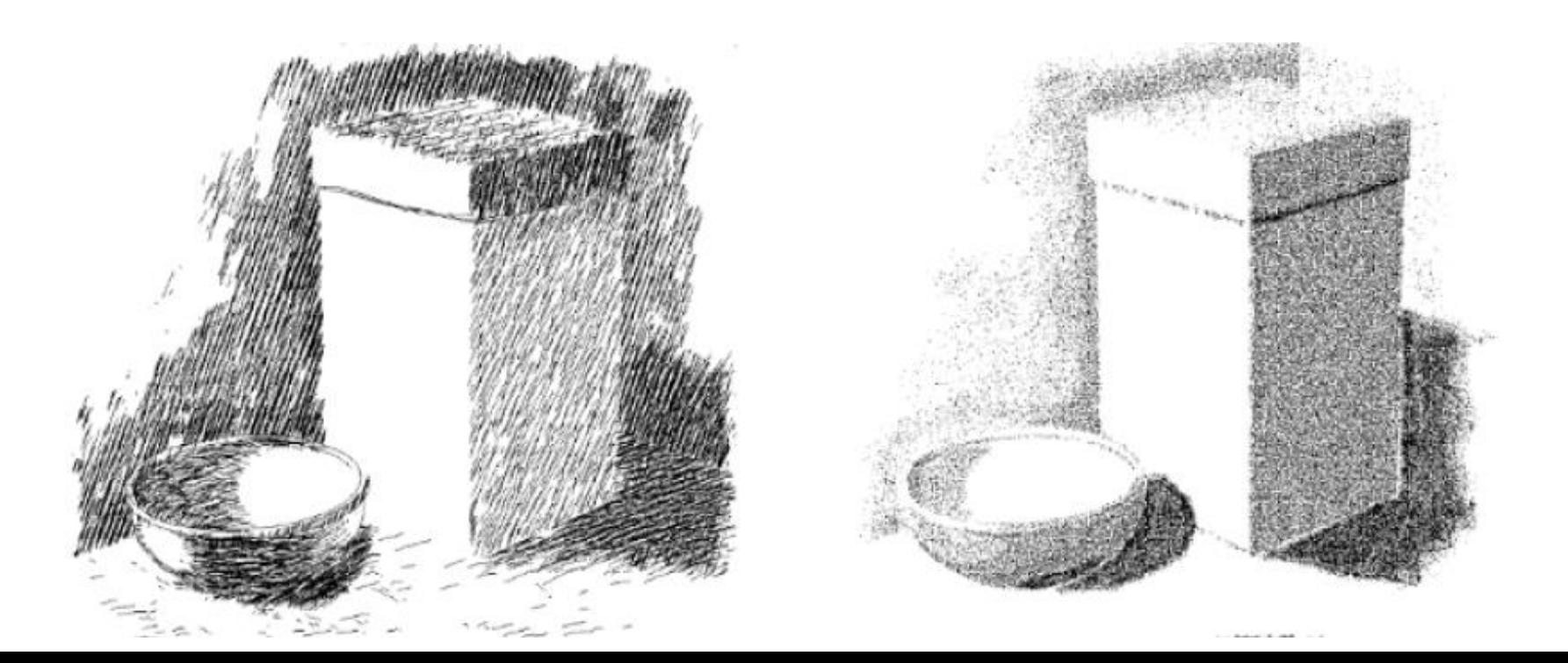

## **Non-photorealistic Rendering**

- **Most computer graphics work strives for** photorealism
- **Other types of depiction can be more** expressive or artistic

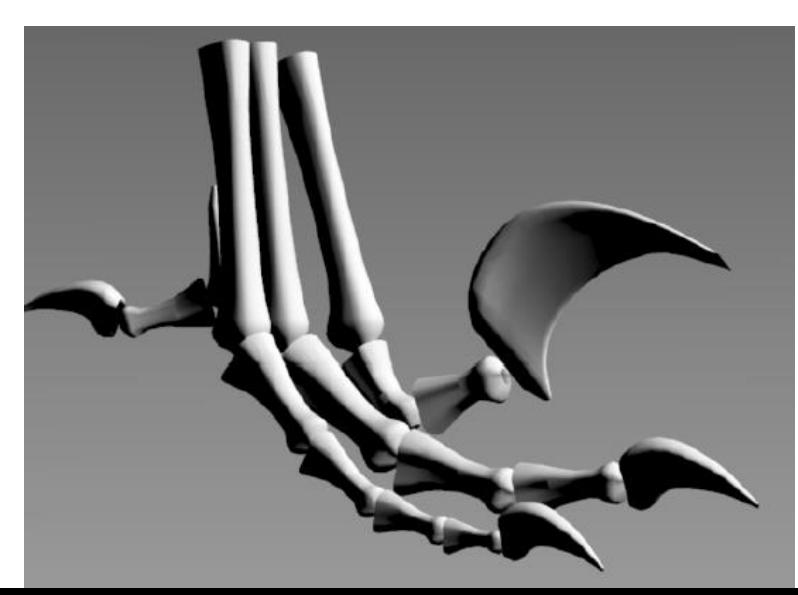

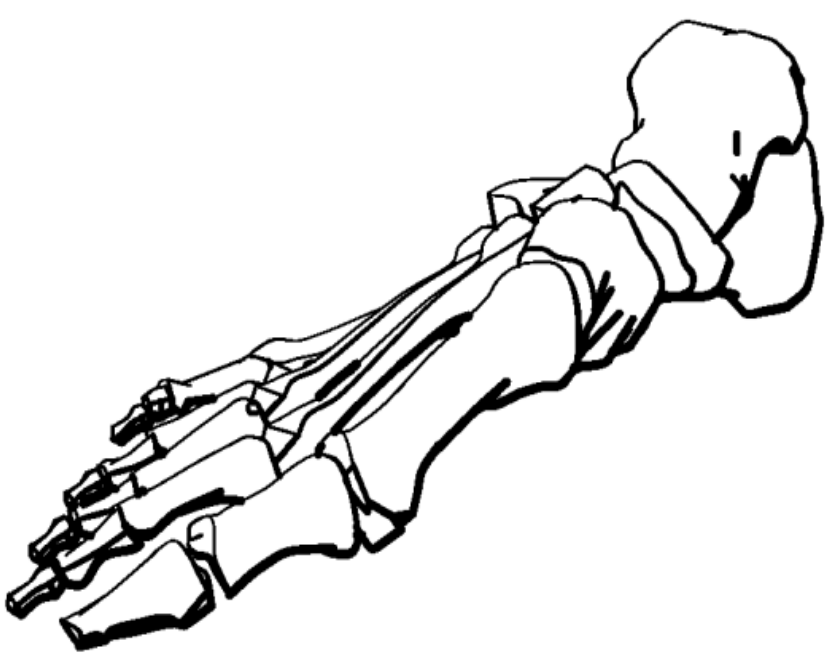

### **NPR – Technical Illustration**

•Illustrate important features

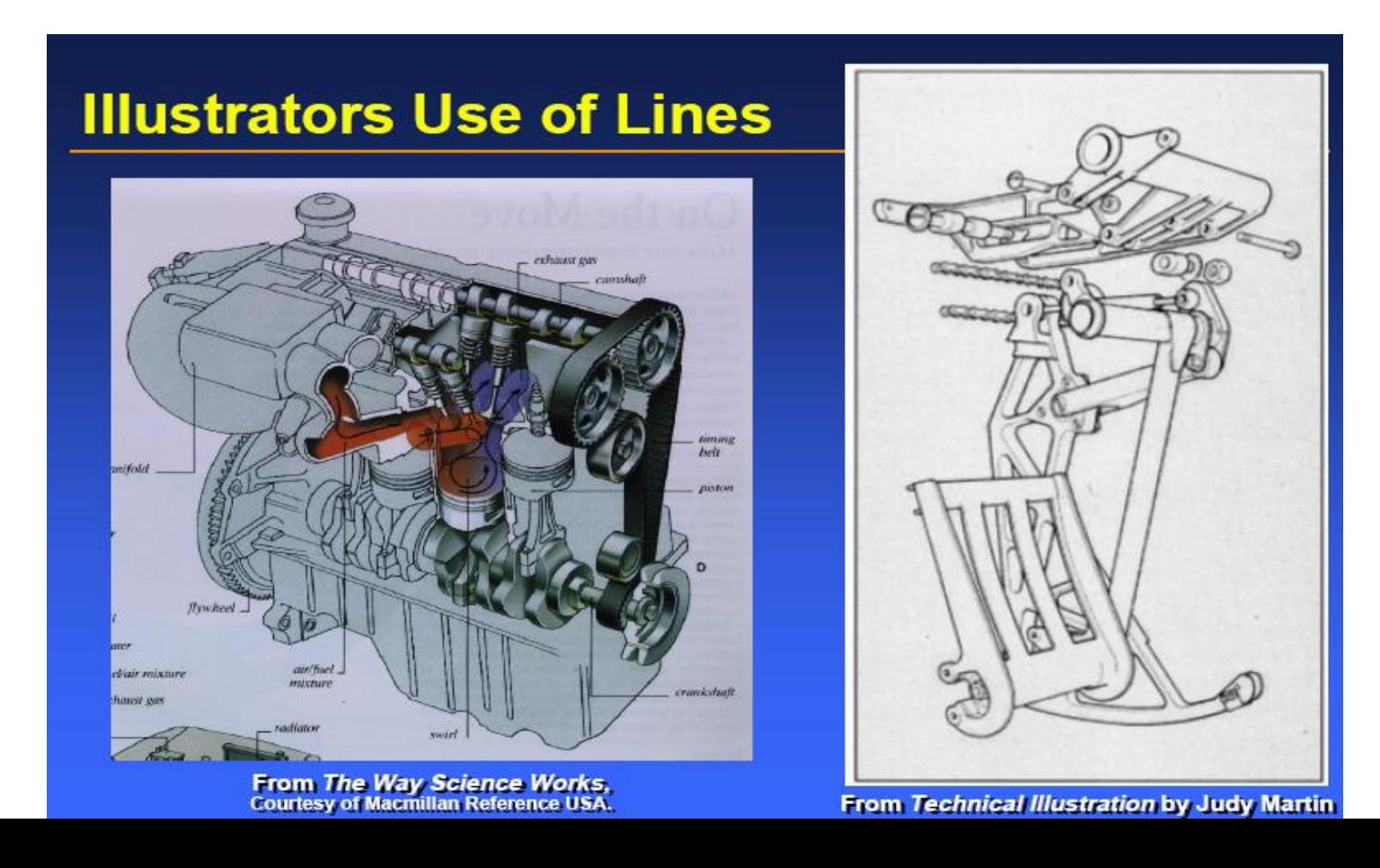

## **NPR – Painterly Rendering**

•Make it look like being created using brush strokes and paint

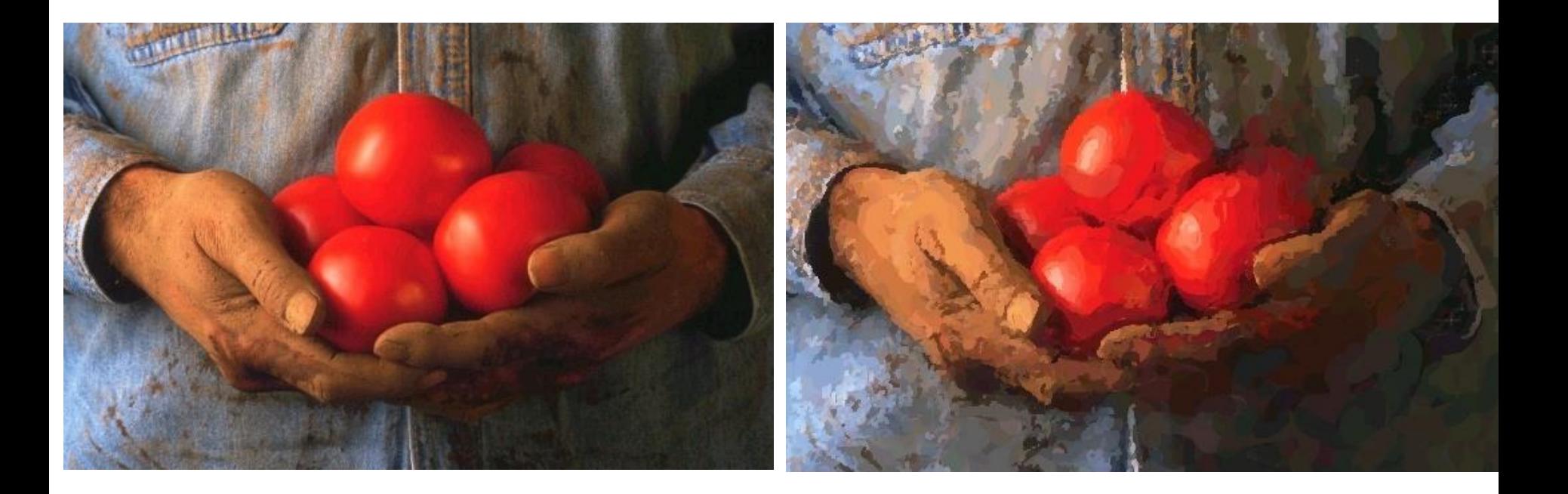

### **NPR – Sketchy Rendering**

•Make it look like being created with pencil sketch

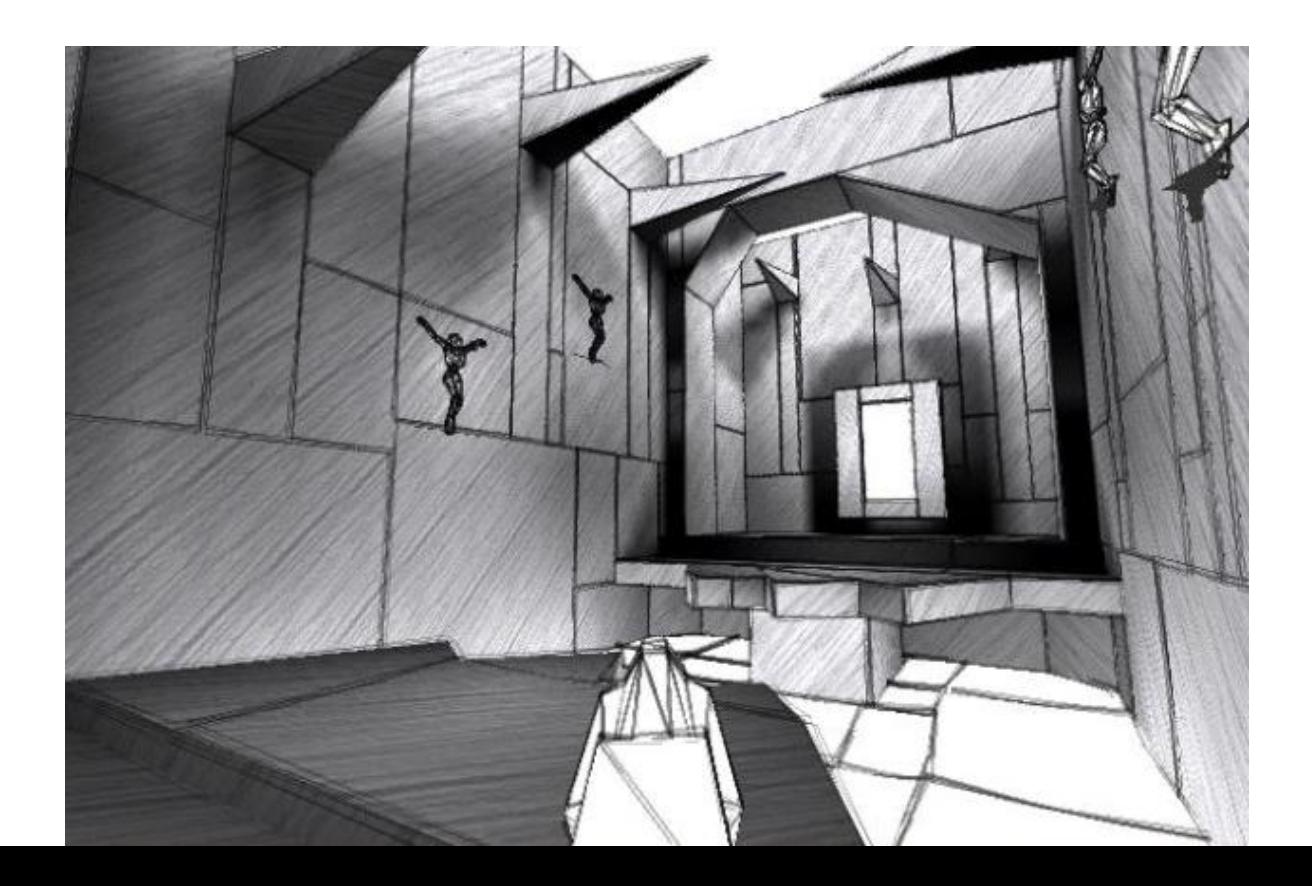

## **Shape Abstraction by Lines**

- •Boundary Lines
- •Silhouette Lines
- •Creases
- •Material Edges

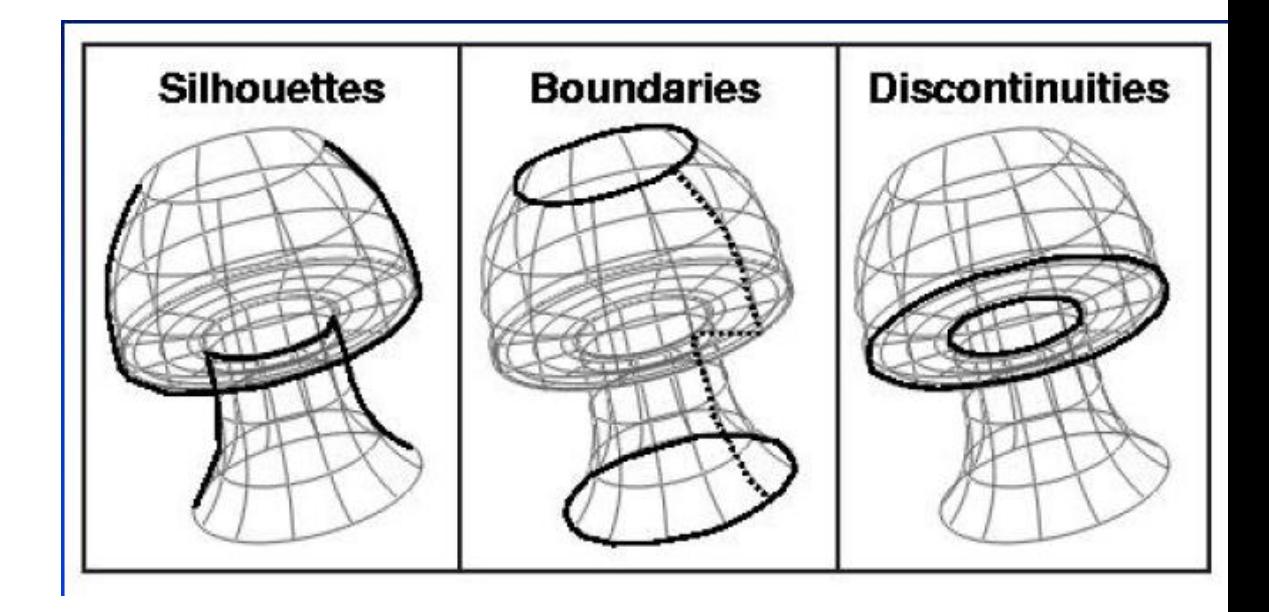

#### **Shape Abstractions by Lines**

•Various line styles can be used

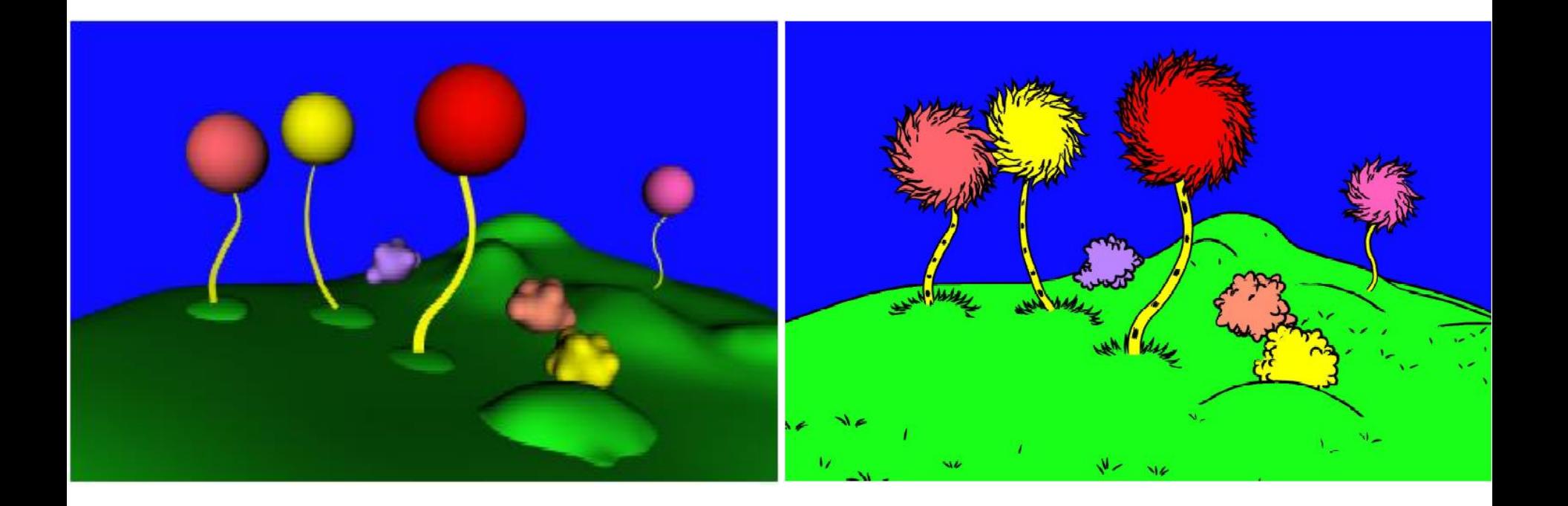

### **Shape Abstraction by Shading**

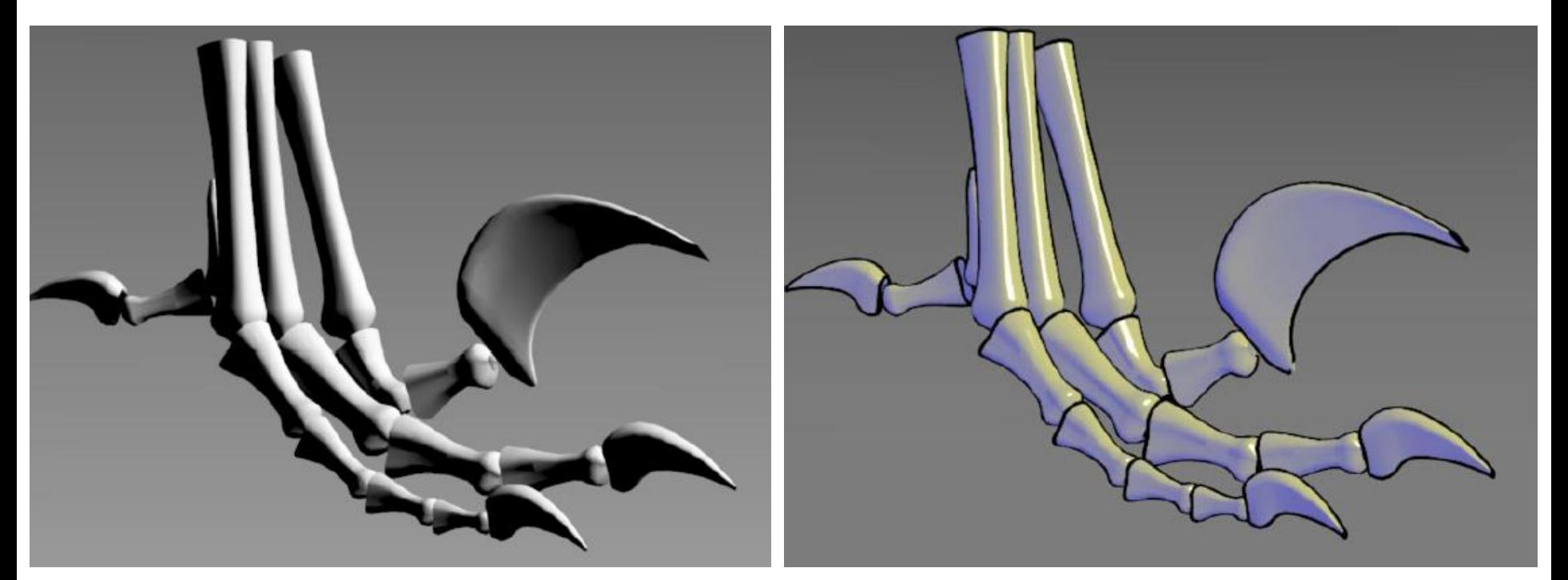

Regular OpenGL Gouraud Shading Tone Shading

### **Shape Abstraction by Shading**

#### •More effective when combined with lines

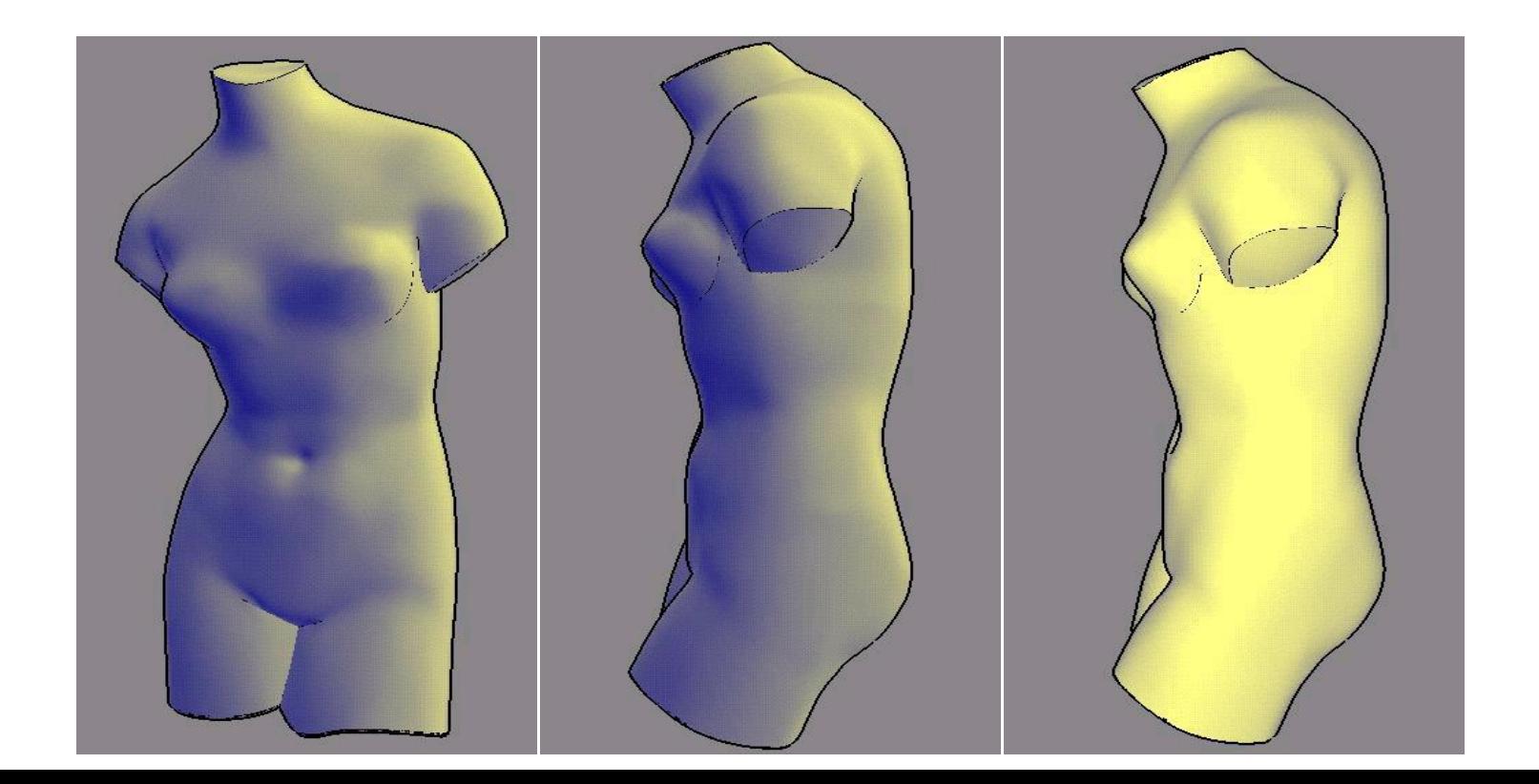

#### **Shape Abstraction by Textures**

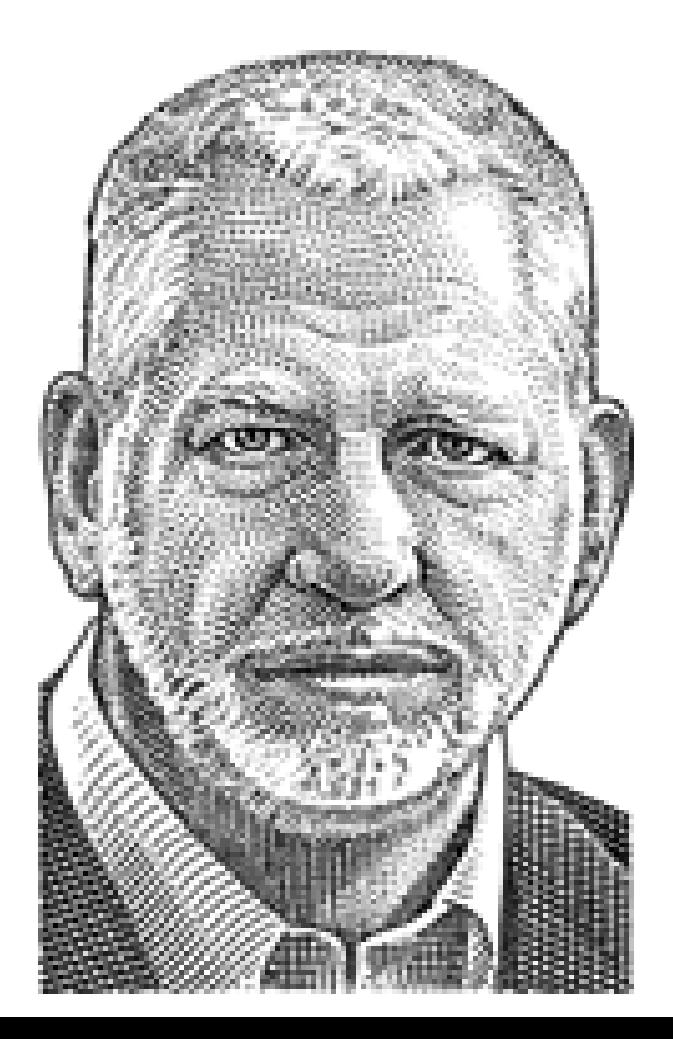

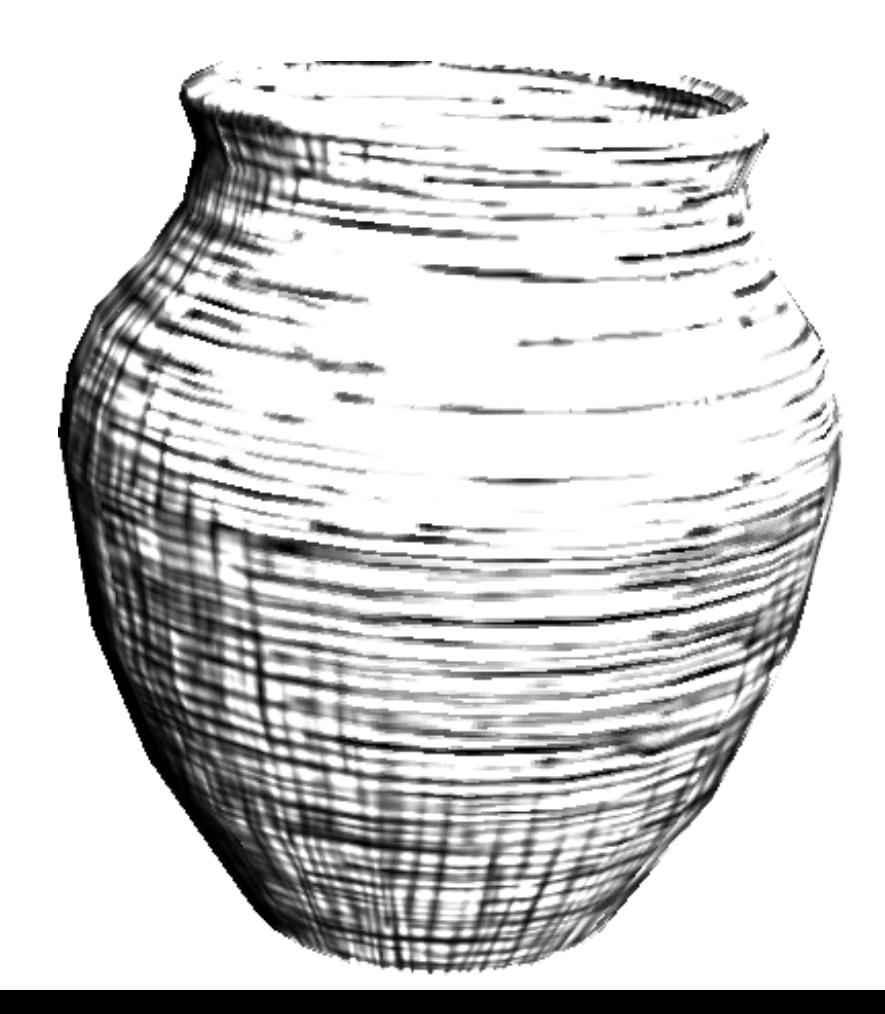

#### **Shape Abstraction by Textures**

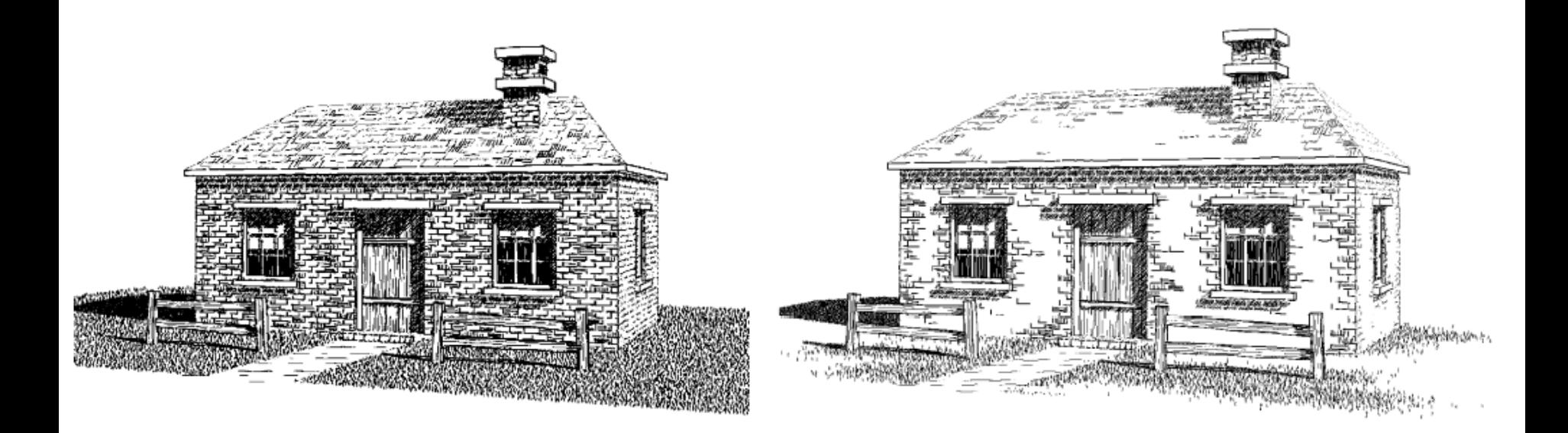

#### **Feature Line Detection**

- Image space method analyze the rendered images
- •Object space method analyze the mesh

#### **Image Space Method**

•Analyze the depth buffer – look for depth discontinuity using edge detector

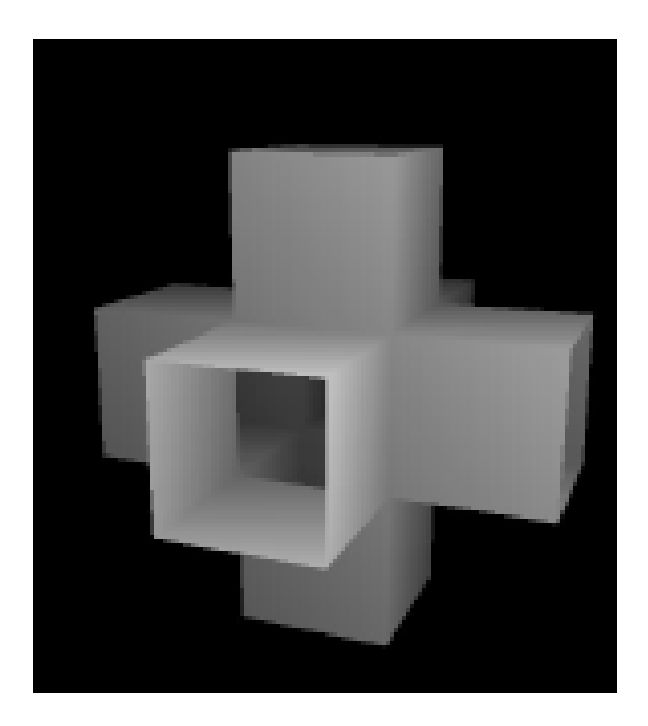

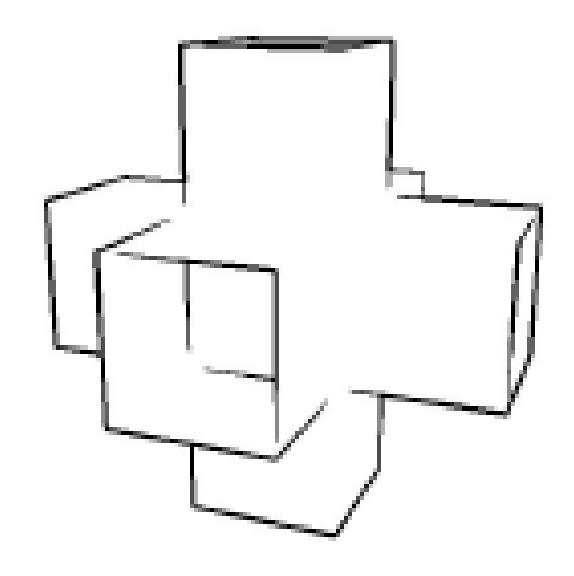

### **Image Space Method**

•Analyze the Normal Map – convert surface normal (x,y,z) to (R,G,B) and then detect the color discontinuity

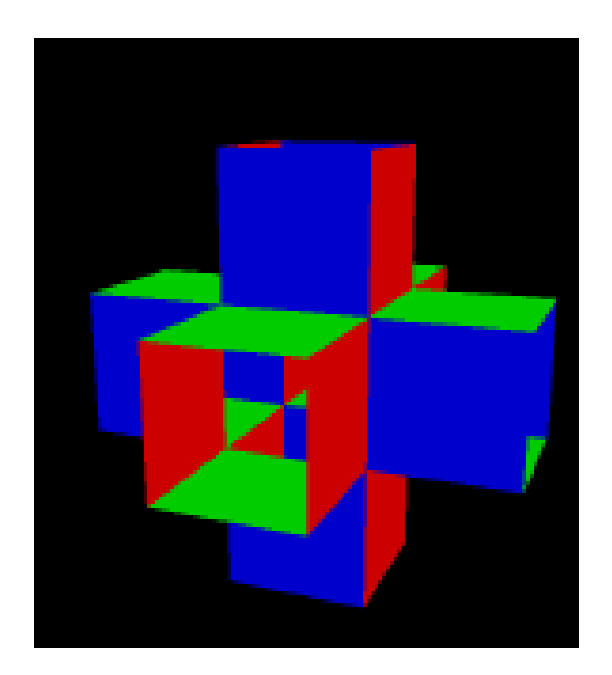

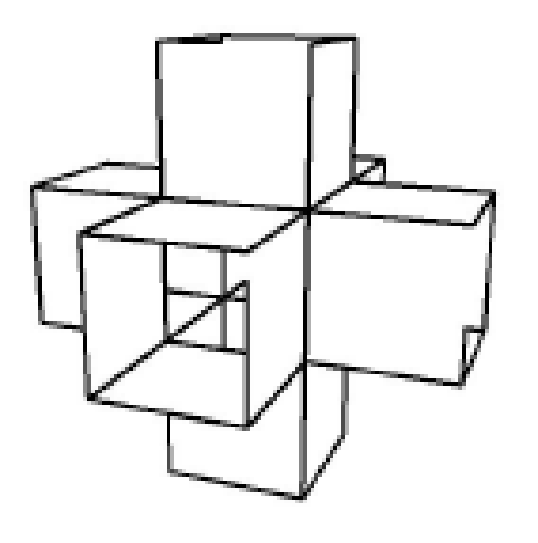

## **Image Space Method**

•Better result can be obtained if both edges are combined

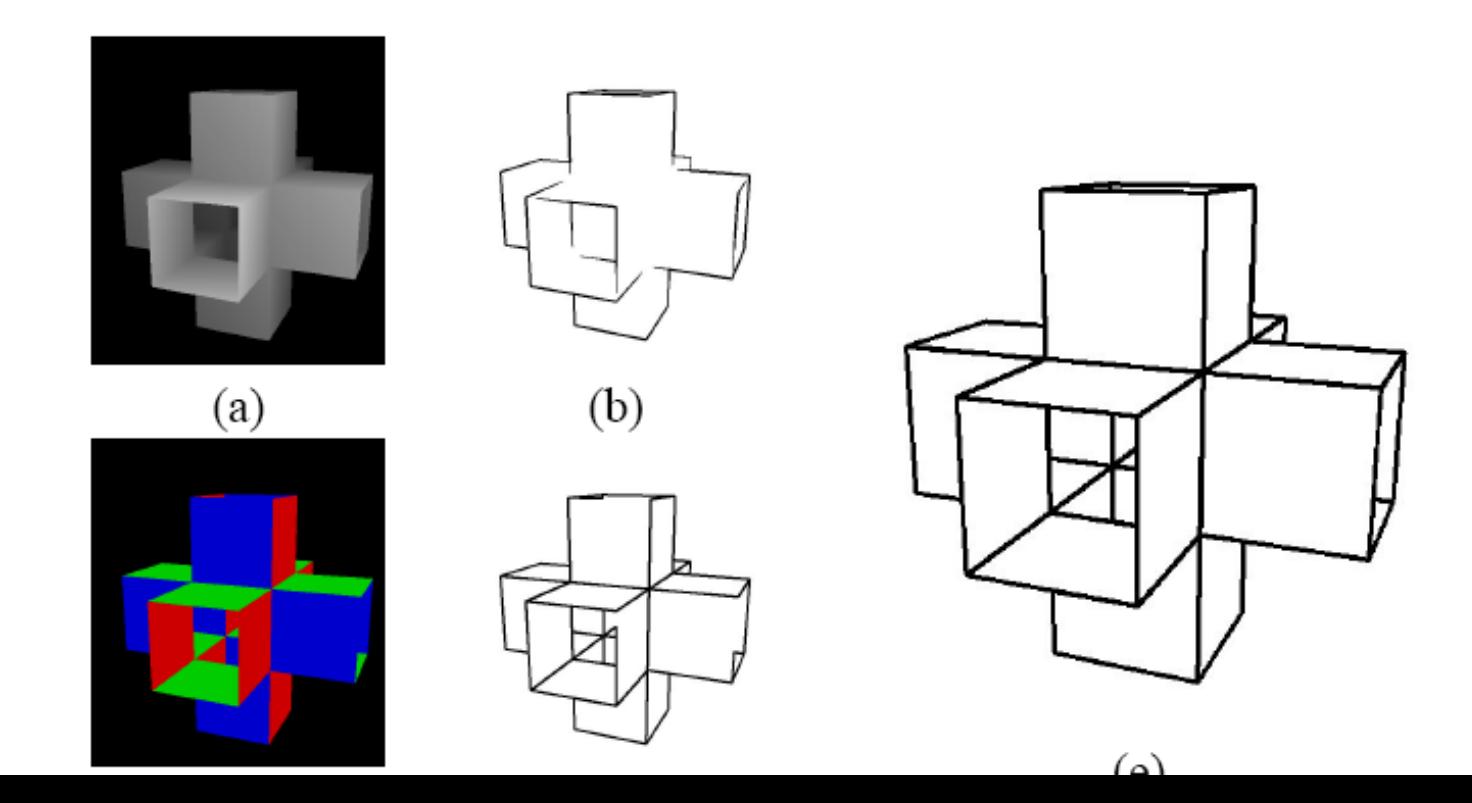

#### **Edge Detector**

•Discontinuity in depth map or normal map can be detected using edge detector

$$
S_x = \begin{bmatrix} -1 & 0 & 1 \\ -2 & 0 & 2 \\ -1 & 0 & 1 \end{bmatrix} \qquad S_y = \begin{bmatrix} -1 & -2 & -1 \\ 0 & 0 & 0 \\ 1 & 2 & 1 \end{bmatrix}
$$

 $Ix(x,y) = I(x,y) \otimes Sx$ ;  $Iy(x,y) = I(x,y) \otimes Sy$  $IM = sqrt ( Ix(x,y)^+ + Iy(x,y) )$ 2  $\frac{2}{3}$ 

Get edge by thresholding IM

#### **Image Space Method Problem**

•For a folded piece of a paper, the edge cannot be detected

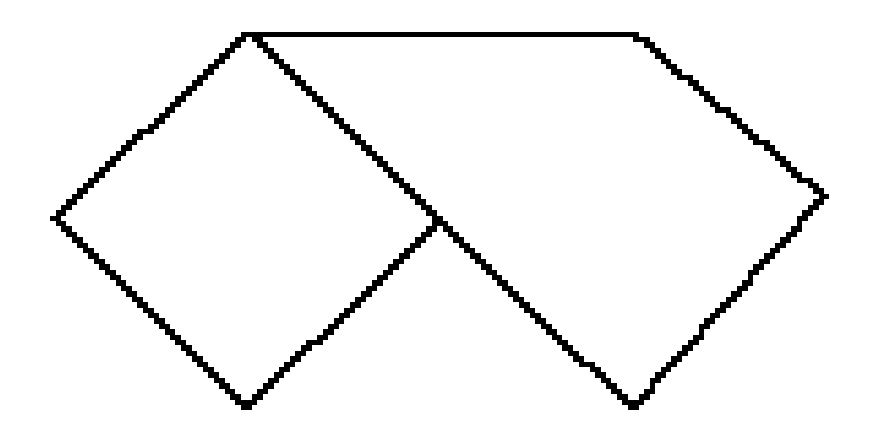

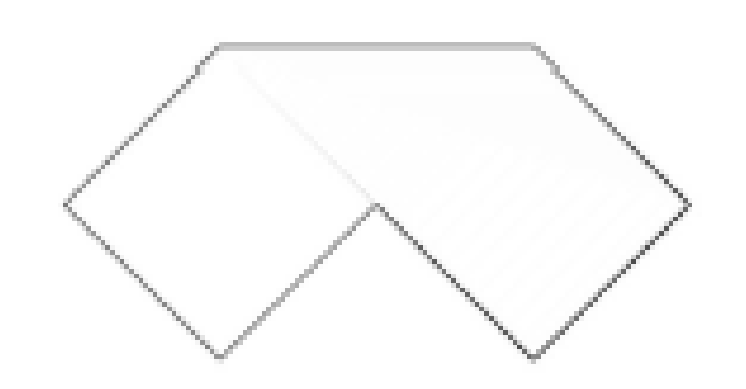

## **Object Space Method**

- •Mainly used to detect silhouettes and creases
	- •Silhouettes: edges that connect front and back faces
	- •Creases: A discontinuity on an otherwise smooth edges

#### **Silhouette**

- •For a smooth surface, a silhouette can be defined as:
	- •N. (X-E) = 0 ; N: normal, X: silhouette point; E: camera

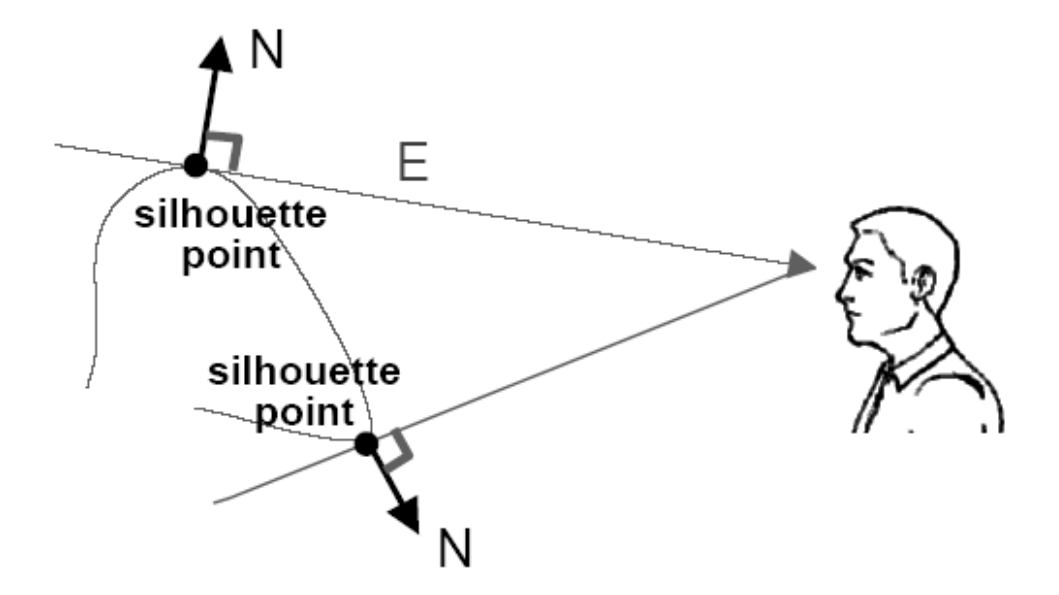

#### **Software Method**

- •Detect Silhouettes from all triangle edges
- •For each vertex, evaluate:
	- d = n. (x-e) /  $|n|$  \*  $|(x-e)|$
	- $s = +$  if d >0; else –
- Find s = 0 along face edges

#### **Software Method**

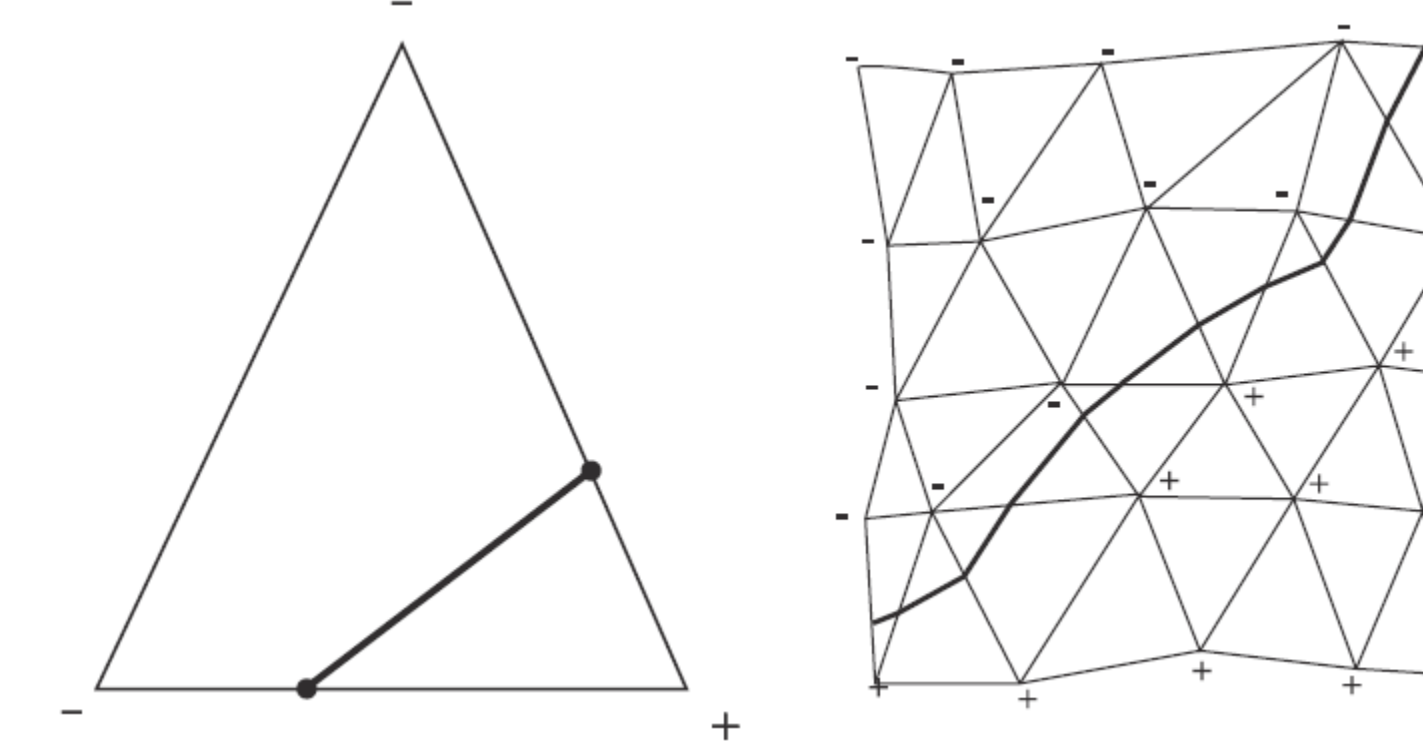

a.

 $^{+}$ 

#### **Hardware Method**

- •Use OpenGL to draw silhouette edges (no explicit search)
- •Pseudo code (a three pass method) draw shaded front faces draw front faces in line mode, set stencil draw back farces in line mode at where stencil was set; decrementing stencil

#### **Hardware Method**

•Reduce to 2 pass by push the backface forward (z bias)

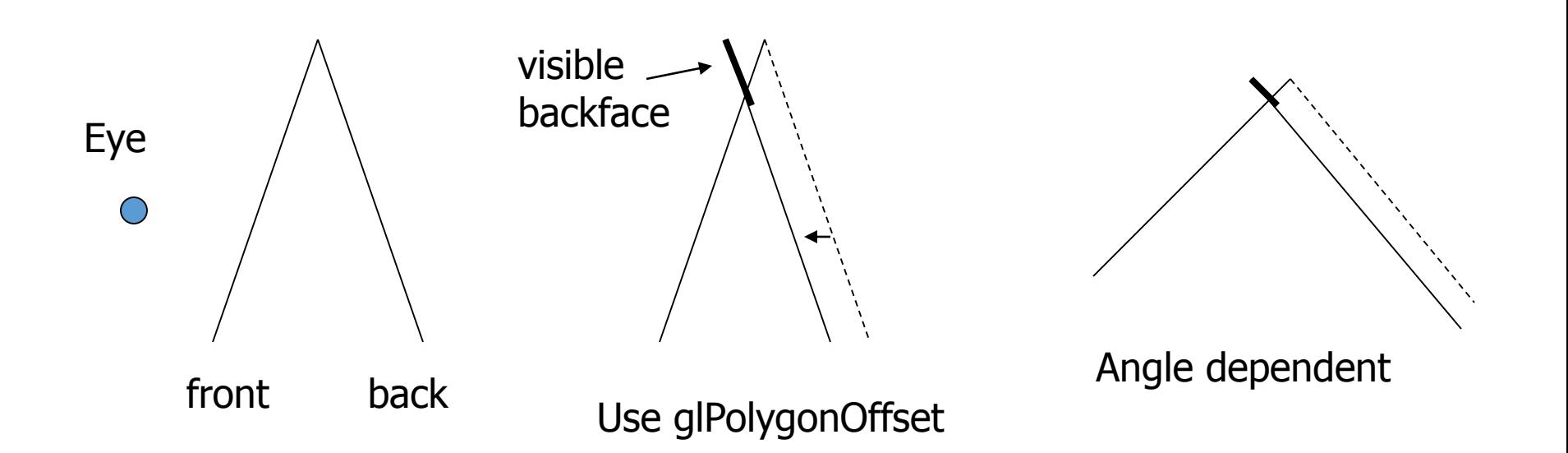

#### **Issues of the Previous Method**

- •Non-uniform z resolution needs to be taken care of translate by k\*z;
	- K: a scaling factor, z: the polygon distance
- The width of the line width will depend on the orientation of the back-facing polygon and front-facing polygon
- •Raskar and Cohen fatten the back-facing polygons

#### **Raskar and Cohen's Fix**

•The back-facing polygon edge is pushed outwards By Offset =  $K * z/V.Nb$ 

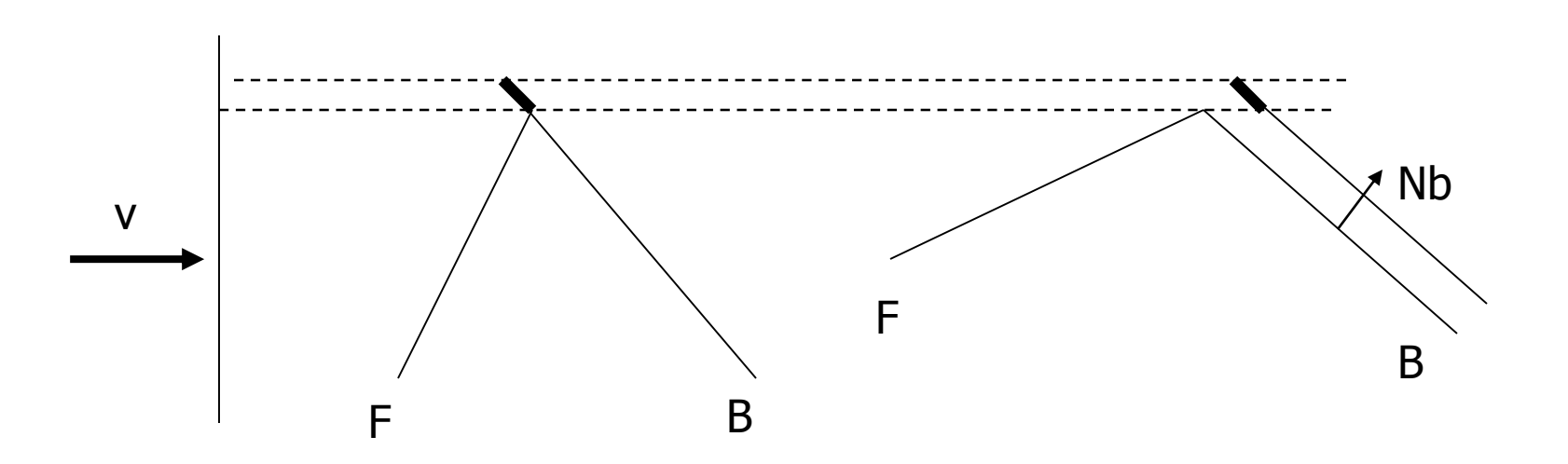

The distance to push only depends on the orientation of back-facing polygon

### **Raskar and Cohen's Fix**

• In fact, each of the polygon edges needs to be pushed by a different amount:  $z^*sin(\alpha)/V$ . Nb; where  $cos(\alpha)$  = v.e, e is the polygon edge vector

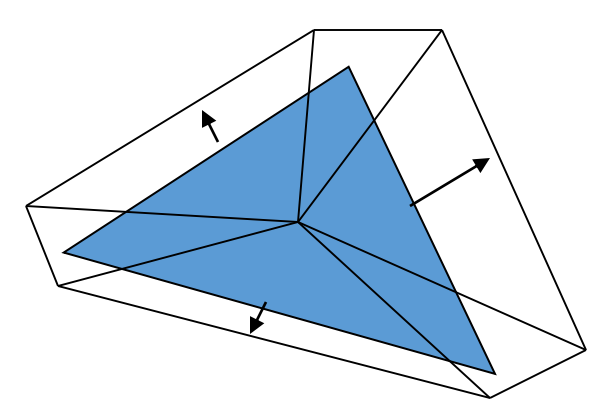

### **Charcoal Effect**

•Tessellate the polygon to smaller pieces •Also fatten frontfacing polygons with 0<N.V<0.1  $\triangle$ Assign color I =  $(1+V.N)/3$ 

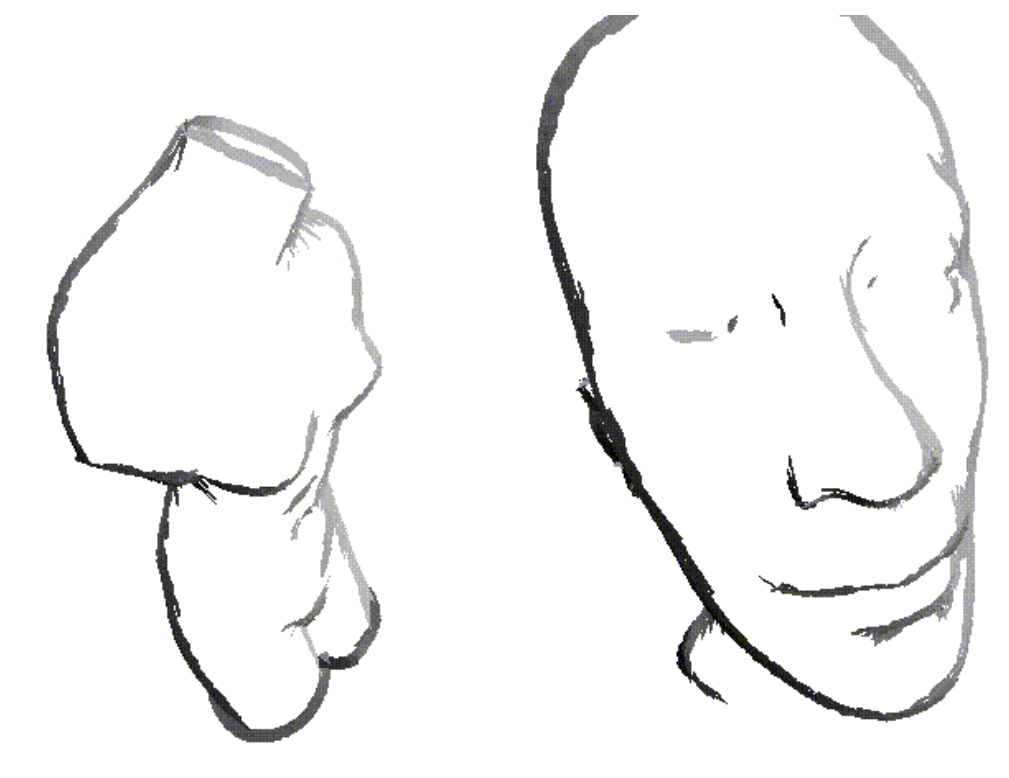

#### **Illustration Example**

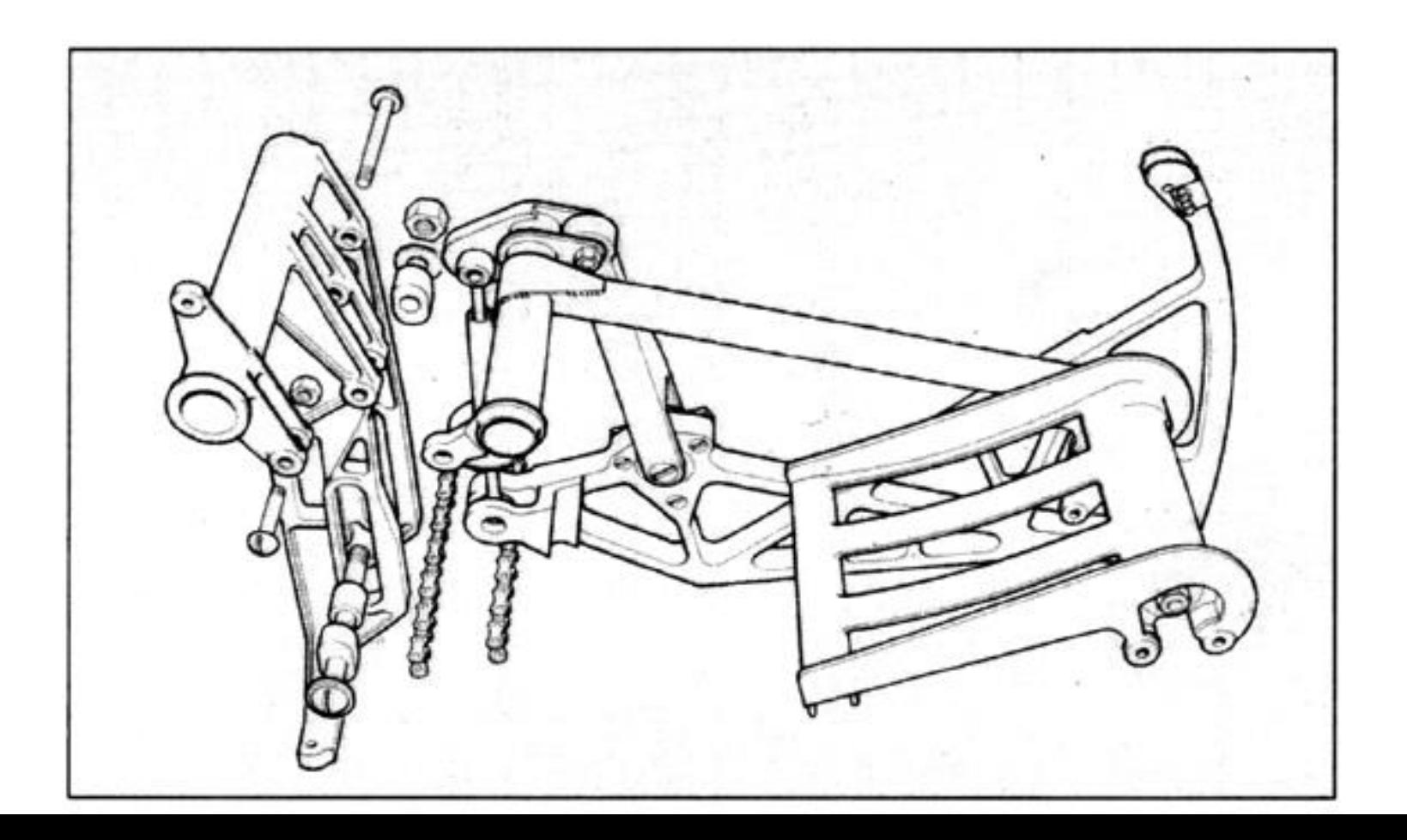

## **Line Weight**

- •Some possible choices:
	- •Single line weight used throughout the image
	- •Two line weights, with heavier describing the outer edges (boundary and silhouette)
	- •Various light weight along a single line, emphasizing perspective effect (heavy lines in the foreground, tapering toward the farther part of the object)

## **Line Weight**

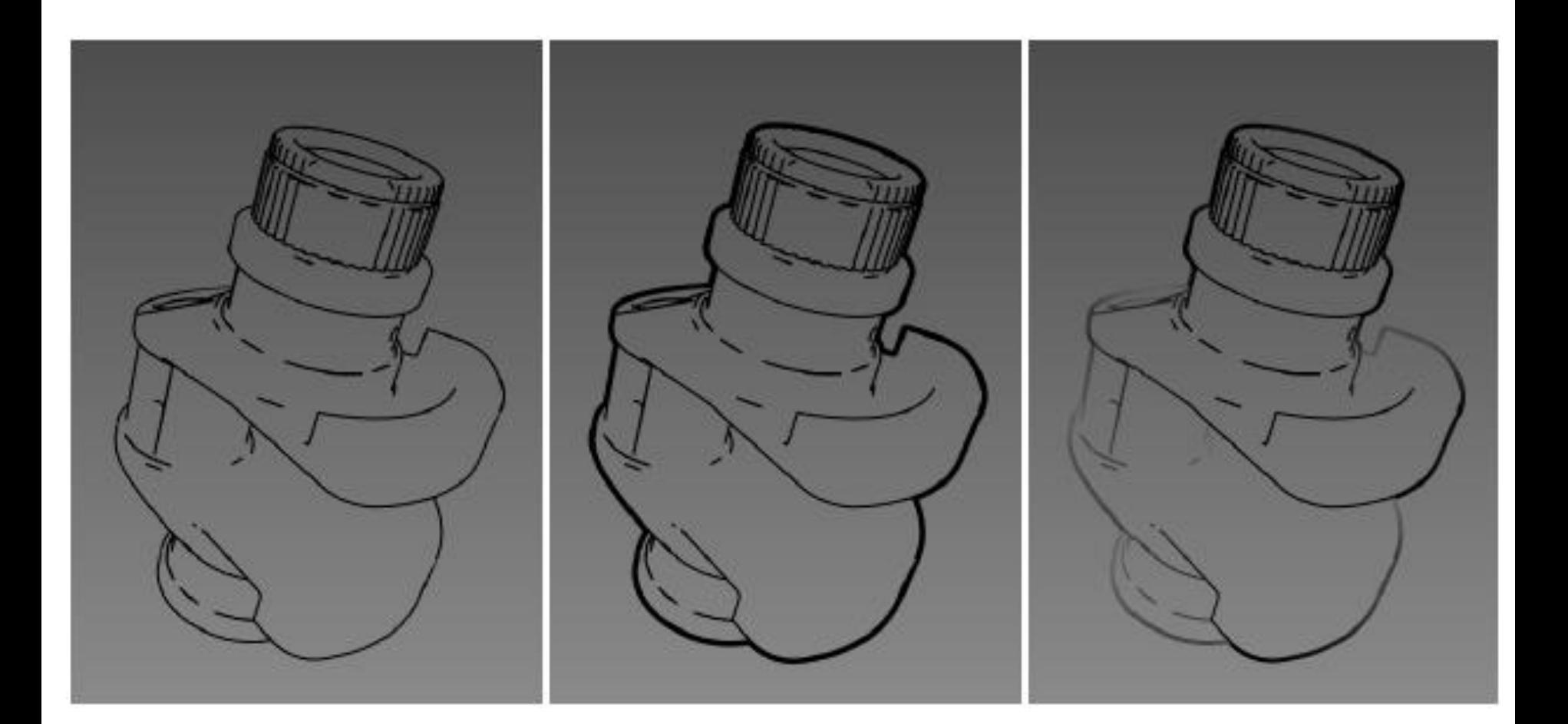

## **Line Color**

- •Attempt to incorporate shading
- •Interior lines can be drawn in white, simulating highlight

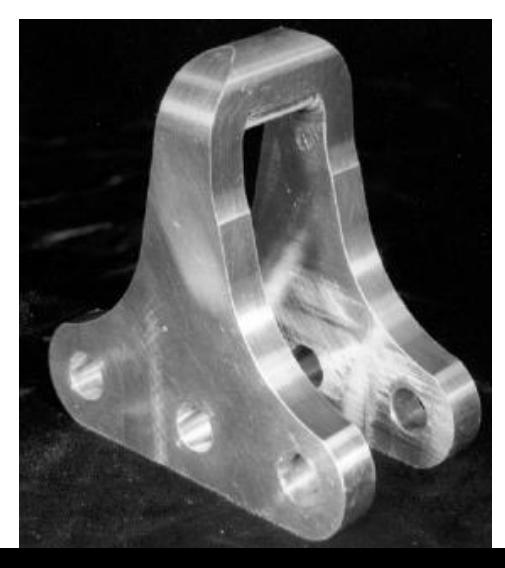

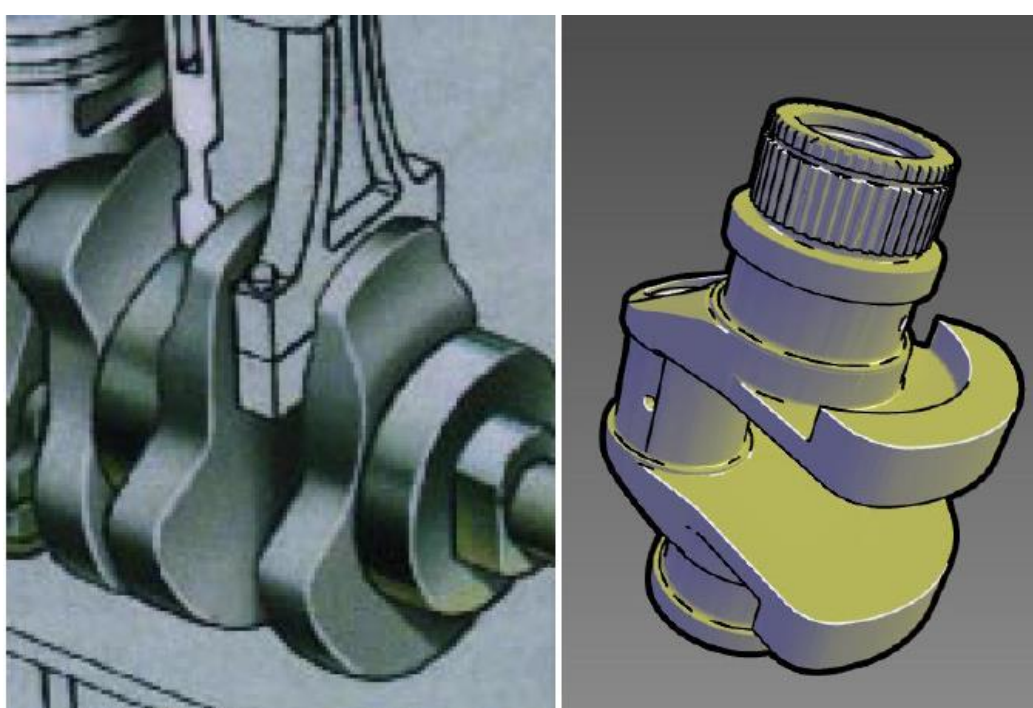

#### **Tone Shading**

•The standard Phong Shading model is not always satisfactory

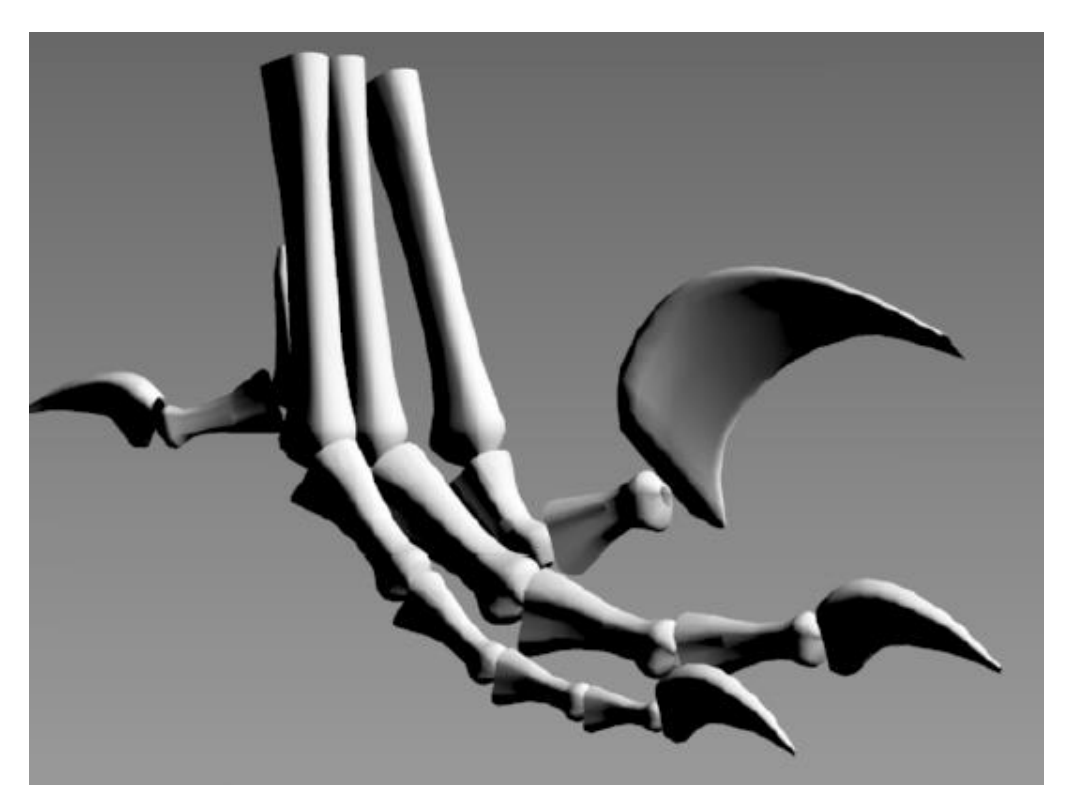

Problems in regions where  $N.L < 0$ 

-Only Ambient Colors are seen -Difficult to deduce shapes -Object outlines cannot be seen

#### **Two ad hoc Solutions**

- •Hand-tuned ambient color
- •Just highlights and edge lines

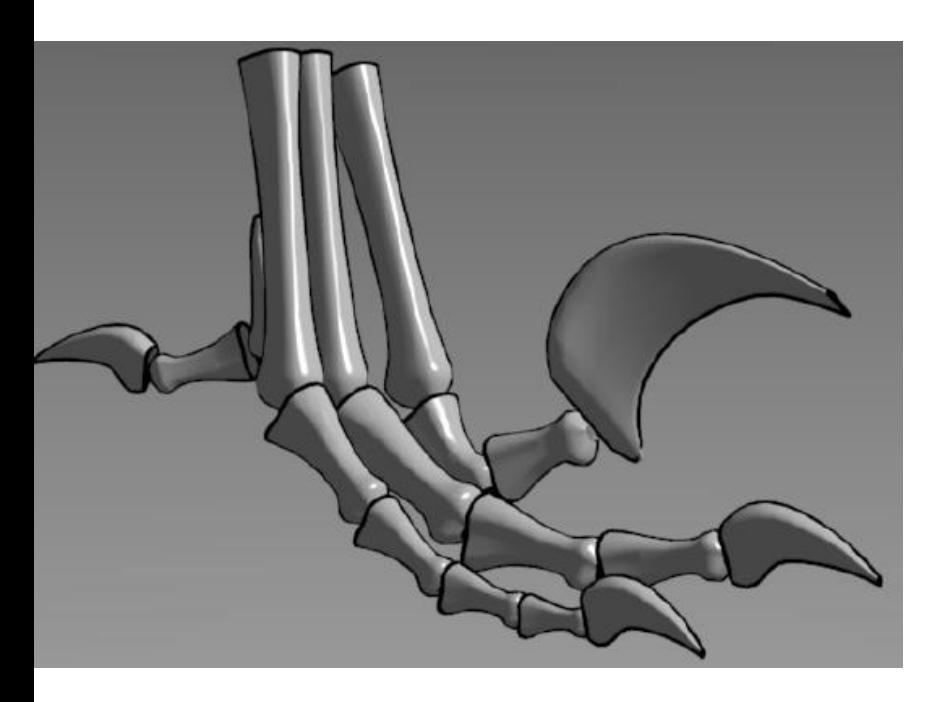

Ambient is only a constant  $\circledcirc$  Not enough surface detail  $\circledcirc$ 

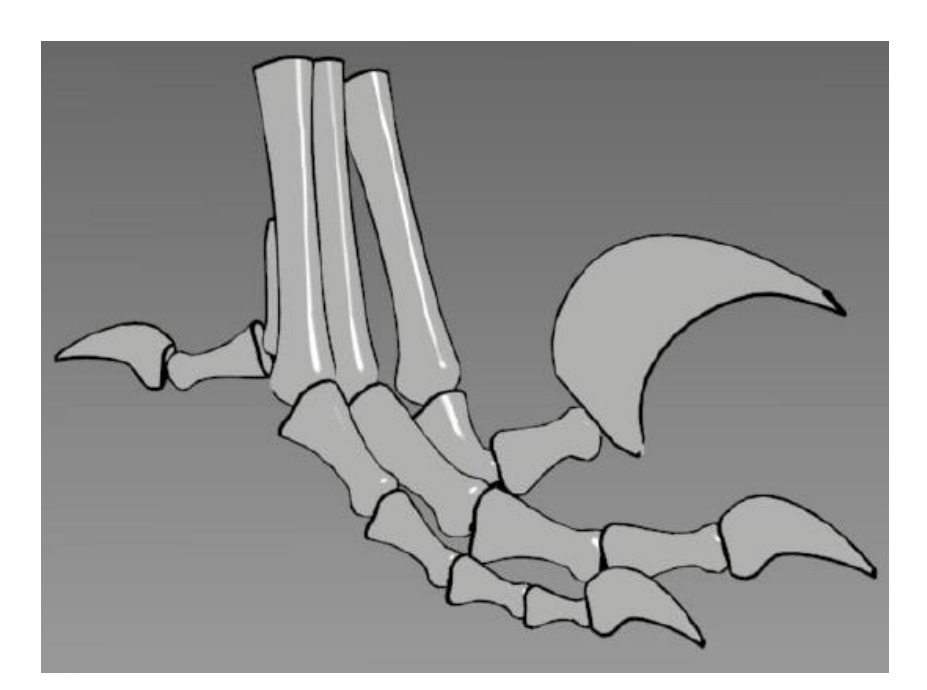

## **Effective Shading Model Needed**

- •Shading Model is insufficient
- •Lost shape information
	- •Especially in the areas of subtle curvature (small claws above)
- •Not automatic, lots of hand-tuning

## **Tone Shading Goals**

- •To include shading in an image with back edge lines and white highlights visible
	- •Use a compressed dynamic range for shading
	- •Use color visually distinct from black and white

## **Reduce Dynamic Range**

- •One way to compress dynamic color range is to use colors of different tones
	- Add gray to a color to generate different tones

Unnatural color Lack of luminance difference

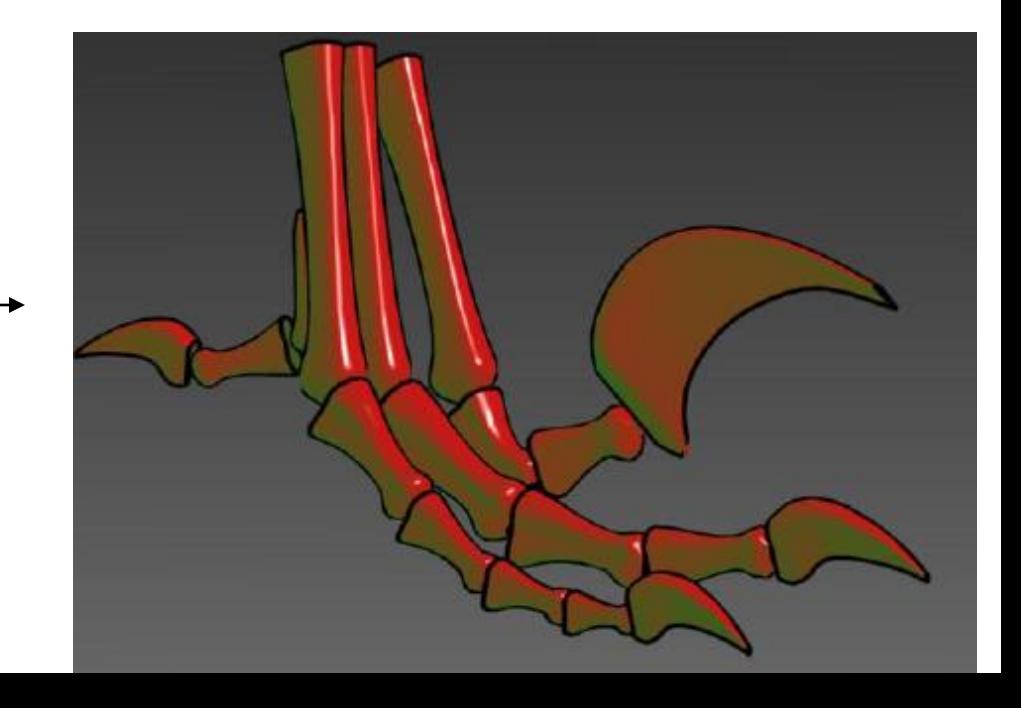

#### **Create Undertone**

- To further differentiate different surface orientations, we can use cool to warm color undertones
- Cool colors blue, violet, green
- Warm colors red, orange, yellow

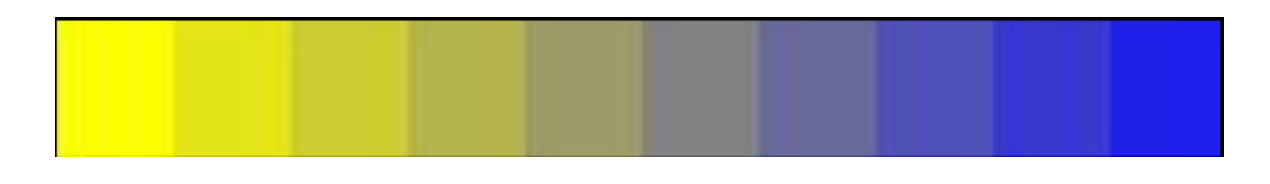

#### **Test Your Perception**

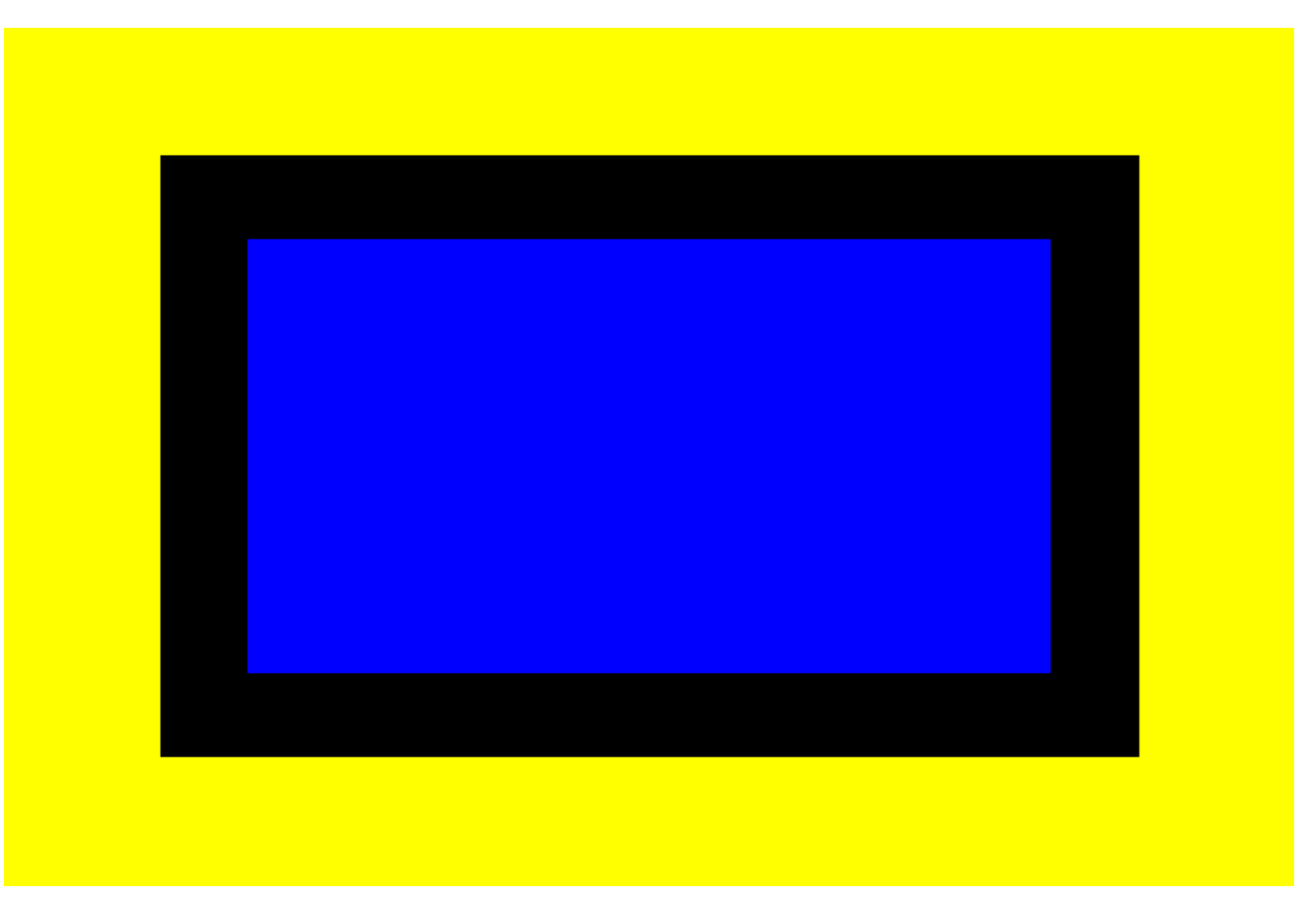

Which color (yellow or blue) seems closer?

#### **Test Your Perception**

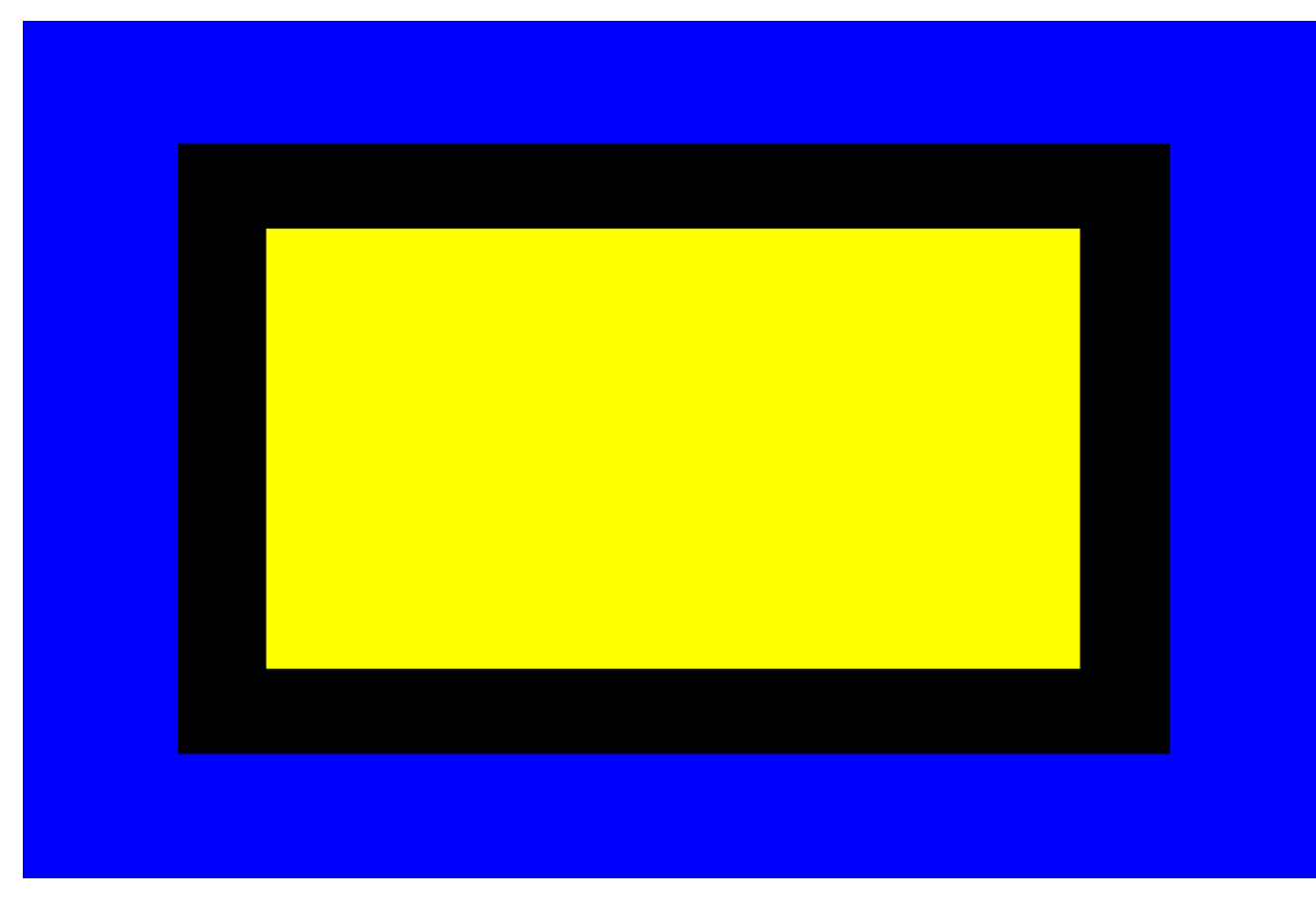

What about now?

#### **Blend Tone and Undertone**

•Add warm-to-cool undertone to a red object

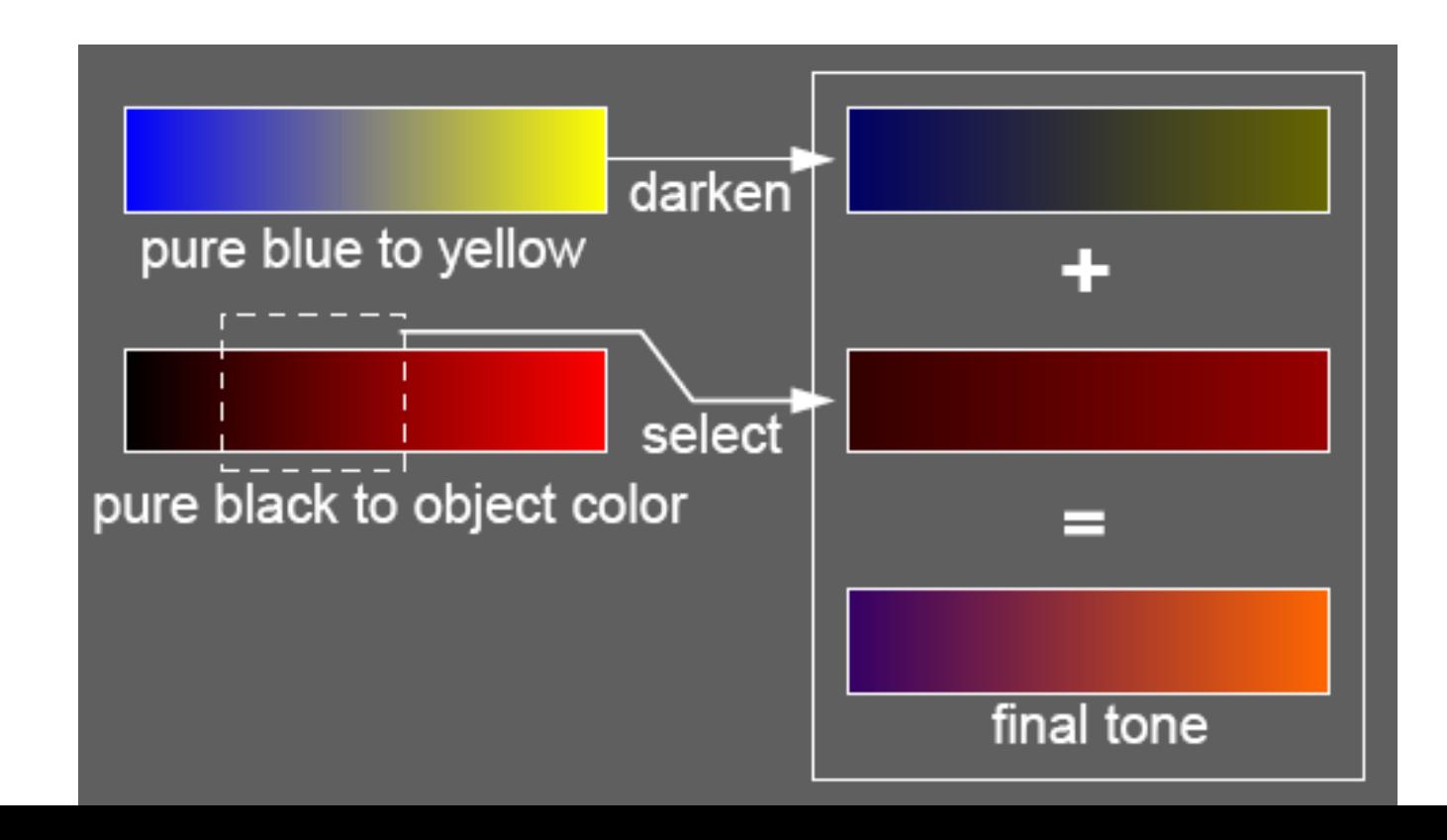

#### **Use Warm-to-cool Undertone**

• We can modify the diffuse Phong Lighting Model (Blend cool and warm color )

$$
I = (1 + L.N)/2 * Kcool + (1 - (1 + L.N/2)) * Kwarm
$$

The Light vector should be place in perpendicular to the gaze direction (usually place at up and to the right)

## **Tone Shading Equation**

- Kcool = Kblue +  $\alpha$ Kd (undertone and tone)
- Kwarm = Kyellow +  $\beta$  Kd (undertone and tone)

Kblue =  $(0,0,b)$  b in  $[0,1]$ 

$$
K_{\text{yellow}} = (\gamma, \gamma, 0) \gamma \text{ in } [0, 1]
$$

 $\alpha$  and  $\beta$  are user-specified parameters Kd is the object diffuse color